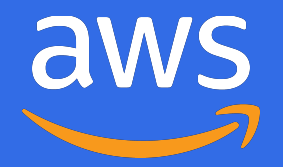

# *Saying goodbye to YAML engineering with cdk8s*

Bye, YAML!

ල

**Nate Taber –** Sr. Product Manager, AWS **Eli Polonsky** – Software Development Engineer, CDK

July 2020

© 2020, Amazon Web Services, Inc. or its Affiliates. All rights reserved.

### **Cloud Development Kit for Kubernetes » cdk8s**

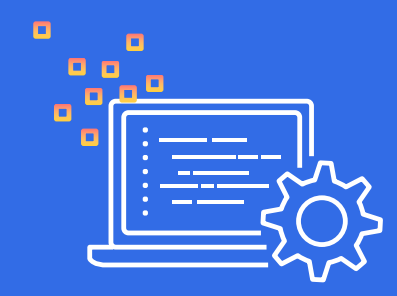

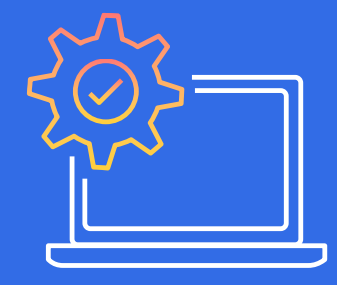

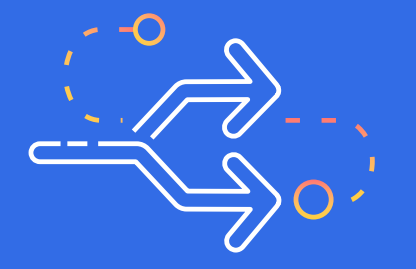

#### **Go from Code to Config <b>Cut Copy & Paste Run Everywhere**

Define Kubernetes applications and architectures using familiar programming languages.

Generate well-formatted YAML for your applications every time.

Turn best practices into code libraries and share easily.

cdk8s runs locally and generates YAML you can deploy to any cluster, anywhere.

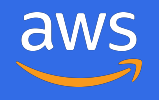

### **cdk8s workflow**

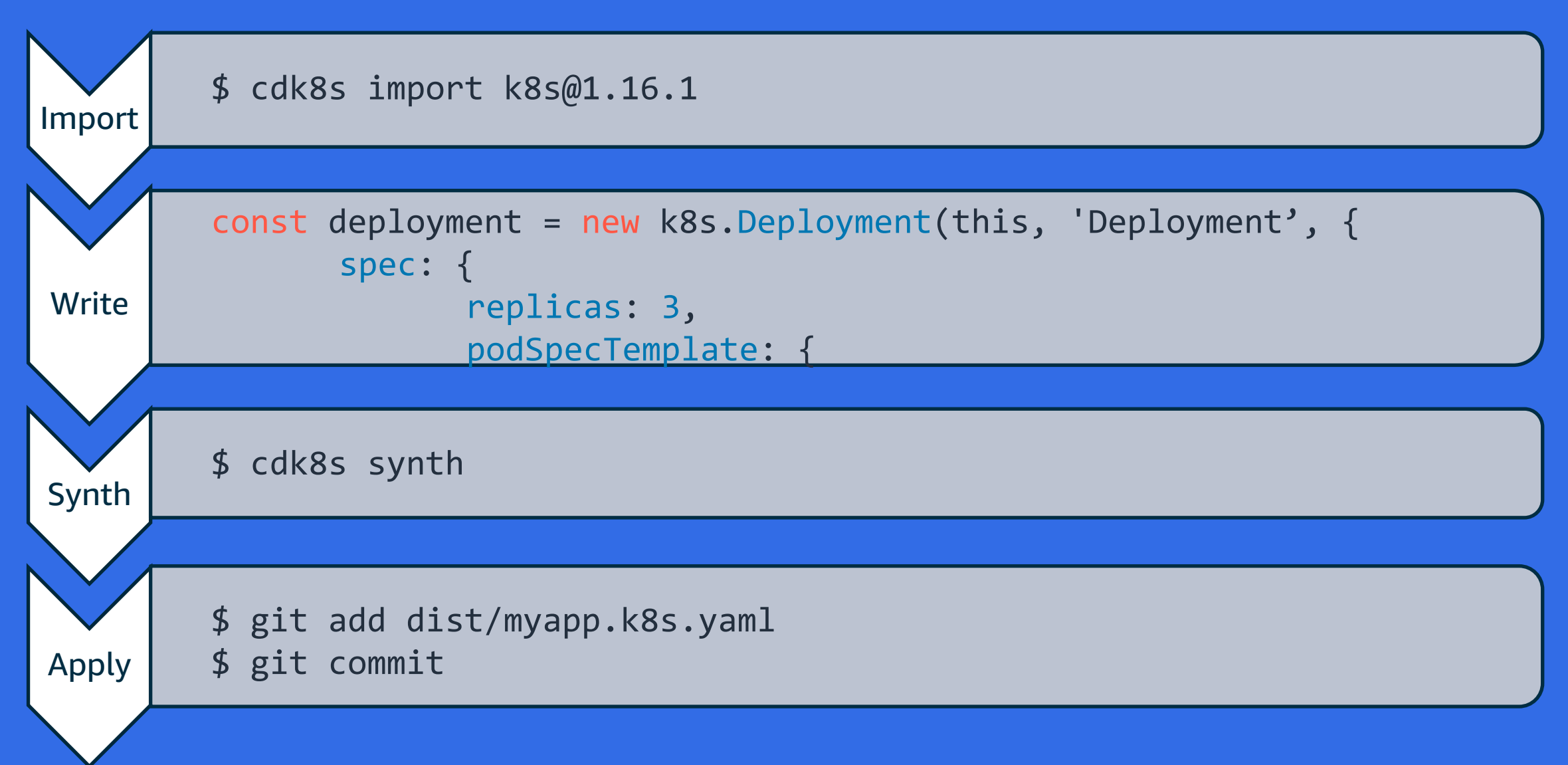

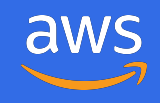

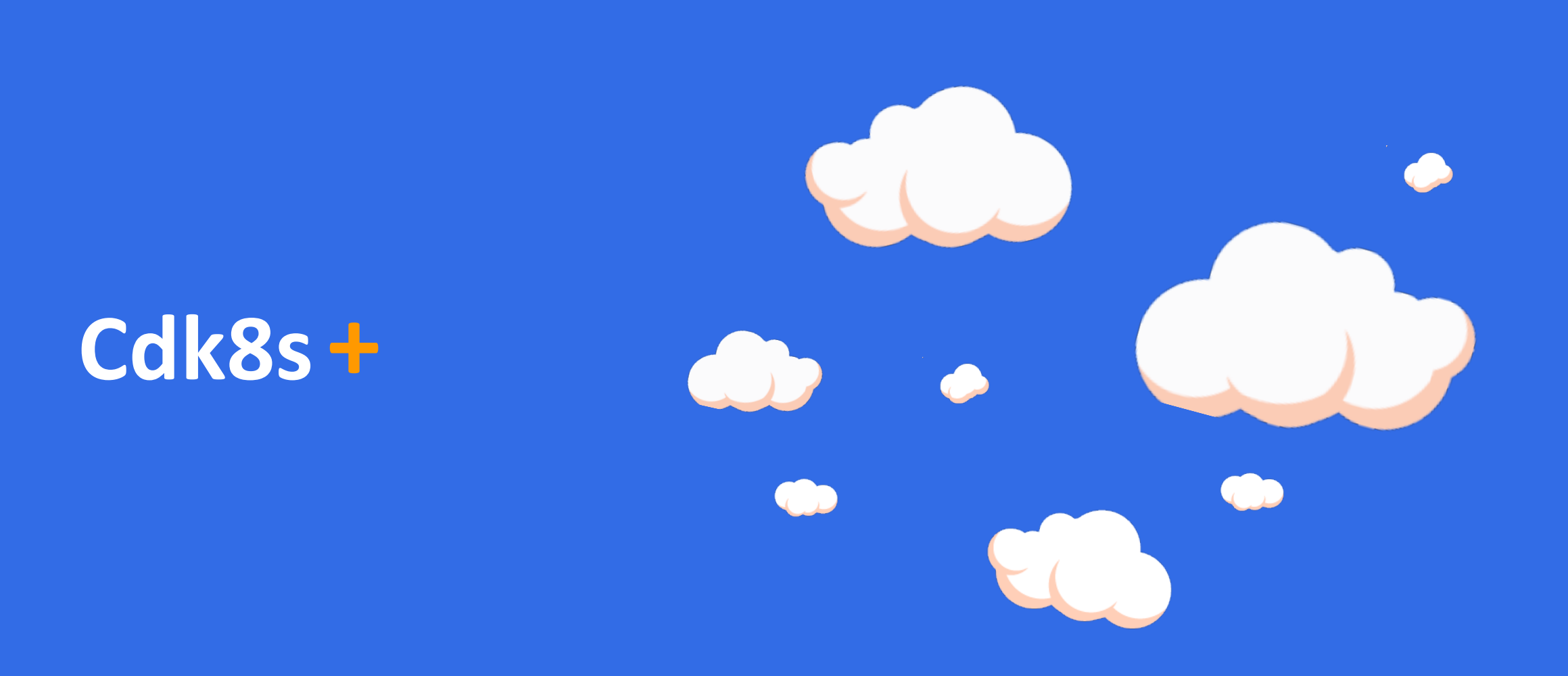

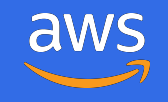

#### **cdk8s**

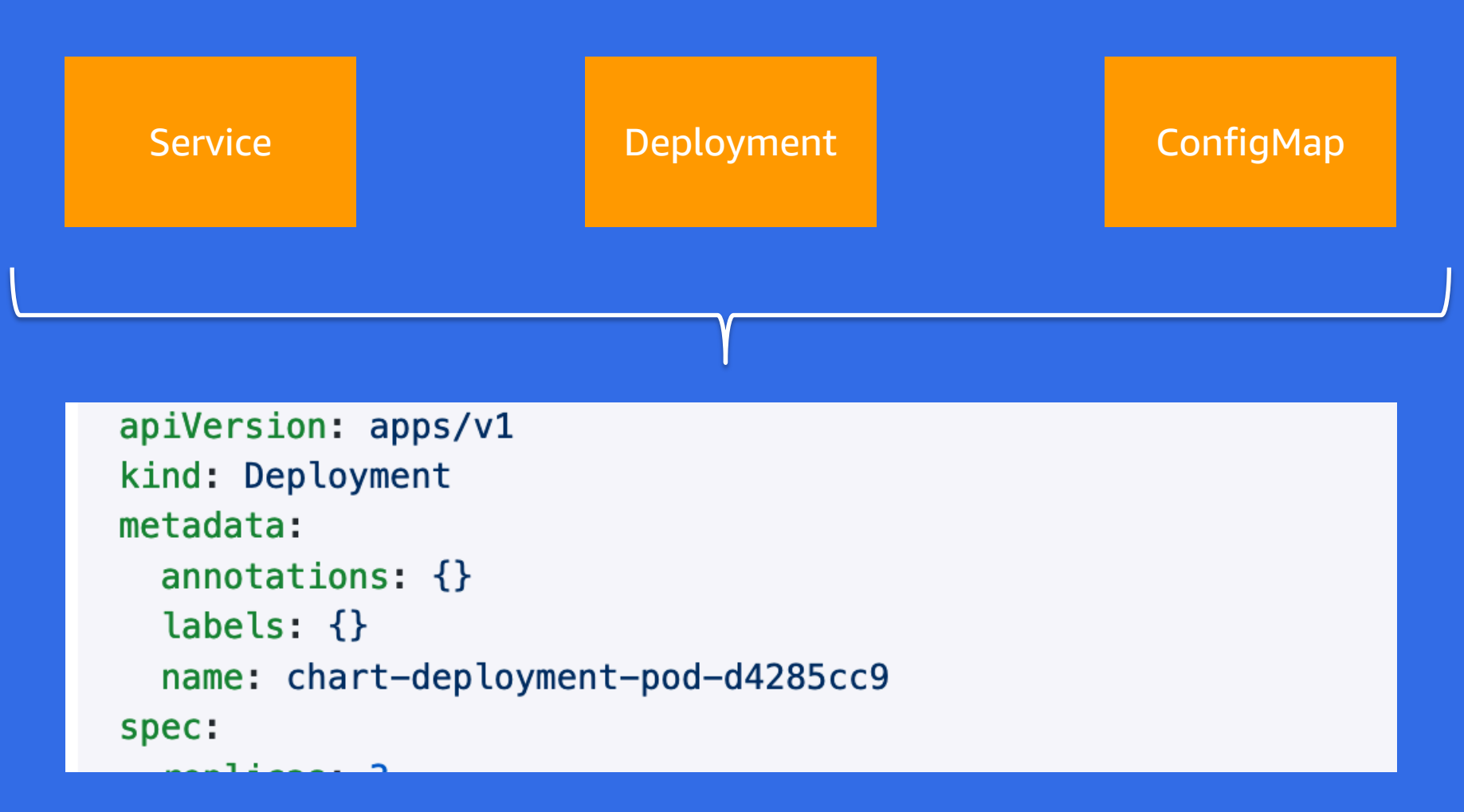

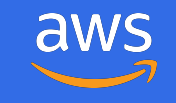

#### **cdk8s+**

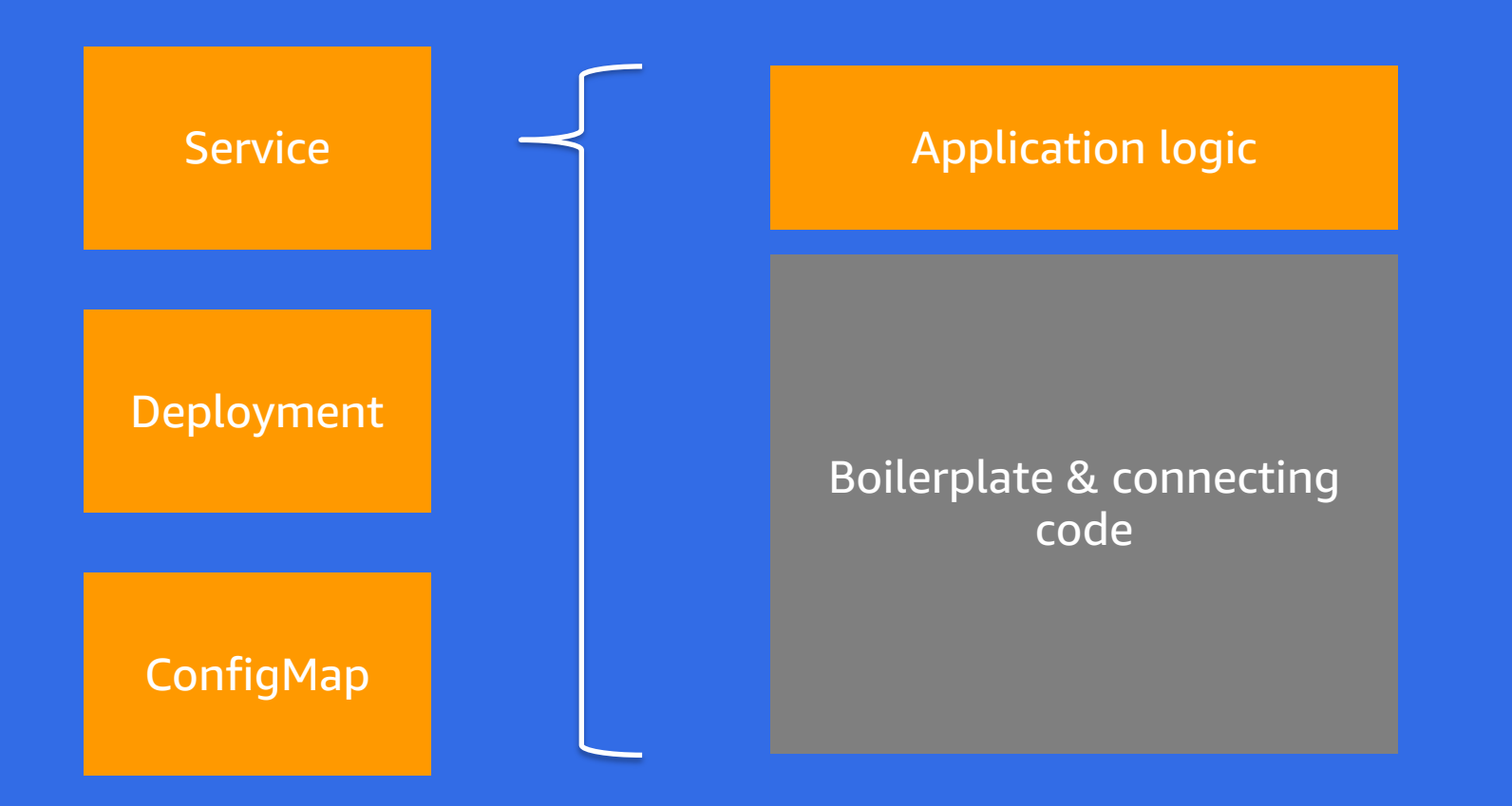

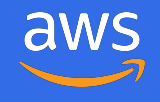

## Demo

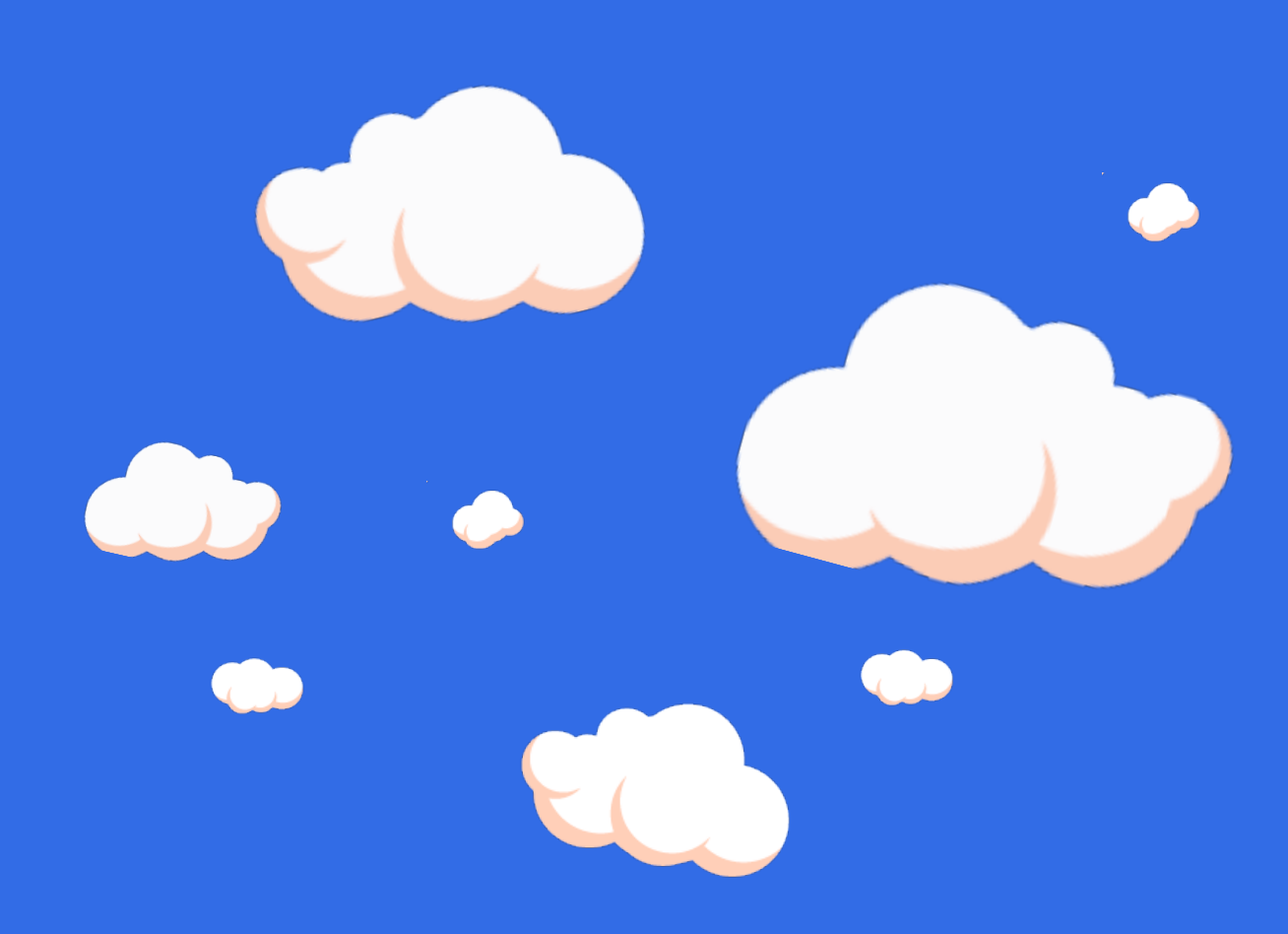

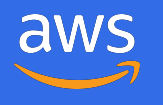

© 2020, Amazon Web Services, Inc. or its Affiliates. All rights reserved.

**Try** https://github.com/awslabs/cdk8s/tree/master/ examples/typescript/cdk8s-plus-elasticsearch-query

## **Contribute** github.com/awslabs/cdk8s

**Visit** cdk8s.io

© 2020, Amazon Web Services, Inc. or its Affiliates. All rights reserved.

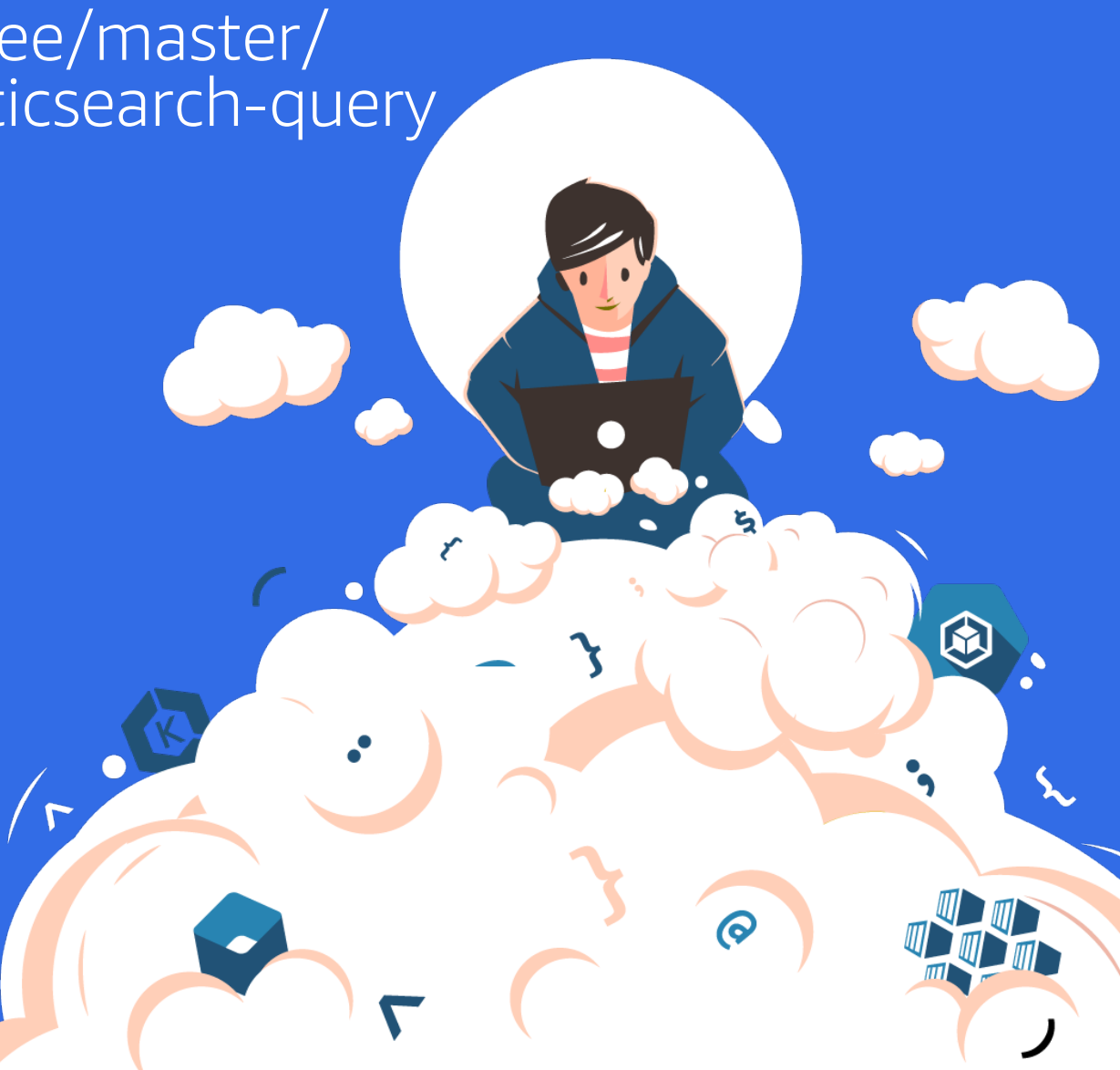